## Link Prop Investment AB (publ) Org.nr 556999-7710

#### Resultatdisposition

Förslag till disposition av bolagets vinst

| Till årsstämmans förfogande står<br>Balanserade vinstmedel<br>Årets resultat | 59 873 099<br>35 076 884 |
|------------------------------------------------------------------------------|--------------------------|
|                                                                              | 94 949 983               |
| Styrelsen föreslår att                                                       |                          |
| Till aktieägarna utdelas                                                     | 11 760 000               |
| I ny räkning överföres                                                       | 83 189 983               |
|                                                                              | 94 949 983               |

#### Förslag till beslut om vinstutdelning

Styrelsen föreslår att utdelning lämnas med 11 760 000,00 kr vilket motsvarar 8,00 kr per aktie.

Styrelsen föreslår att utdelning sker med 2,00 kr per aktie vid följande avstämningsdagar: 10/7 2023, 9/10 2023, 8/1 2024 samt 8/4 2024.

Styrelsen har konstaterat en betydande marknadsoro. Styrelsen har utvärderat de nuvarande kända riskfaktorerna och den potentiella risken på den dagliga verksamheten i bolaget, och det underliggande fastighetsbolaget (tillsammans; "koncernen").

Styrelsen noterar dock att den rådande marknadsoron utgör en betydande risk och styrelsen kommer att följa marknadsutvecklingen noga och utvärdera Koncernens finansiella situation. Styrelsen har utvärderat likviditetssituationen efter utdelningen och den har bedömts vara acceptabel.

Baserat på ovanstående utvärdering av nuvarande situation kommer styrelsen att föreslå att utbetala utdelningen om 11 760 000 kr till aktieägarna.

Styrelsen anser att den föreslagna vinstutdelningen är försvarlig med hänsyn till de krav som verksamhetens art, omfattning och risker ställer på storleken av det egna kapitalet samt bolagets konsolideringsbehov, likviditet och ställning i övrigt.

Yttrandet ska ses mot bakgrund av den informationen som framgår av årsredovisningen. Företagsledningen planerar inga väsentliga förändringar av befintlig verksamhet så som väsentliga investeringar, försäljningar eller avveckling.

Hänsyn har även tagits till de krav som koncernverksamhetens art, omfattning och risker ställer på koncernens egna kapital samt till koncernens konsolideringsbehov, likviditet och ställning i övrigt.

Beträffande bolagets resultat och ställning i övrigt hänvisas till efterföljande resultat- och balansräkningar med tillhörande tilläggsupplysningar.

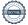

### Stockholm

Fredrik Österberg Ebba Sjögren

Pontus Kågerman David Bergendahl

Jakob Österberg Mattias Rickardsson

# Verifikat

Transaktion 09222115557491261266

#### Dokument

#### Förslag till vinstutdelning Link 2022

Huvuddokument 2 sidor Startades 2023-04-20 17:50:55 CEST (+0200) av Stina Wilson (SW)

Färdigställt 2023-04-21 12:37:04 CEST (+0200)

#### Initierare

Stina Wilson (SW) stina@wilfast.se

### Signerande parter

#### Fredrik Österberg (FÖ)

fredrik.osterberg@slottsviken.se

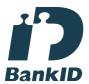

Namnet som returnerades från svenskt BankID var "Fredrik Österberg" Signerade 2023-04-21 12:37:04 CEST (+0200)

Ebba Sjögren (ES)

Ebba.Sjogren@hhs.se

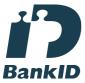

Namnet som returnerades från svenskt BankID var "EBBA BENGTSDOTTER SJÖGREN" Signerade 2023-04-21 10:27:40 CEST (+0200)

David Bergendahl (DB)

D.Bergendahl@hammarplast.se

Jakob Österberg (JÖ)

jakob.osterberg@slottsviken.se

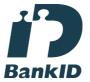

Namnet som returnerades från svenskt BankID var "Jakob Österberg" Signerade 2023-04-20 18:01:04 CEST (+0200)

Pontus Kågerman (PK)

pontus.kagerman@born.se

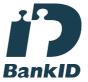

Namnet som returnerades från svenskt BankID var "Jan Krister Pontus Kågerman" Signerade 2023-04-20 18:07:23 CEST (+0200)

Mattias Rickardsson (MR)

Personnummer 7412255916 Mattias.Rickardsson@lidankonsult.se

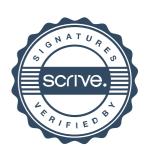

# Verifikat

Transaktion 09222115557491261266

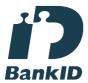

Namnet som returnerades från svenskt BankID var "Klas David Johan Bergendahl" Signerade 2023-04-20 18:59:17 CEST (+0200)

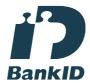

Namnet som returnerades från svenskt BankID var "Mattias Rickardsson" Signerade 2023-04-20 18:06:51 CEST (+0200)

Detta verifikat är utfärdat av Scrive. Information i kursiv stil är säkert verifierad av Scrive. Se de dolda bilagorna för mer information/bevis om detta dokument. Använd en PDF-läsare som t ex Adobe Reader som kan visa dolda bilagor för att se bilagorna. Observera att om dokumentet skrivs ut kan inte integriteten i papperskopian bevisas enligt nedan och att en vanlig papperutskrift saknar innehållet i de dolda bilagorna. Den digitala signaturen (elektroniska förseglingen) säkerställer att integriteten av detta dokument, inklusive de dolda bilagorna, kan bevisas matematiskt och oberoende av Scrive. För er bekvämlighet tillhandahåller Scrive även en tjänst för att kontrollera dokumentets integritet automatiskt på: https://scrive.com/verify

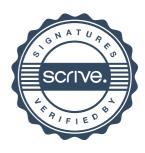